# **How To Start And Launch Your Podcast Properly**

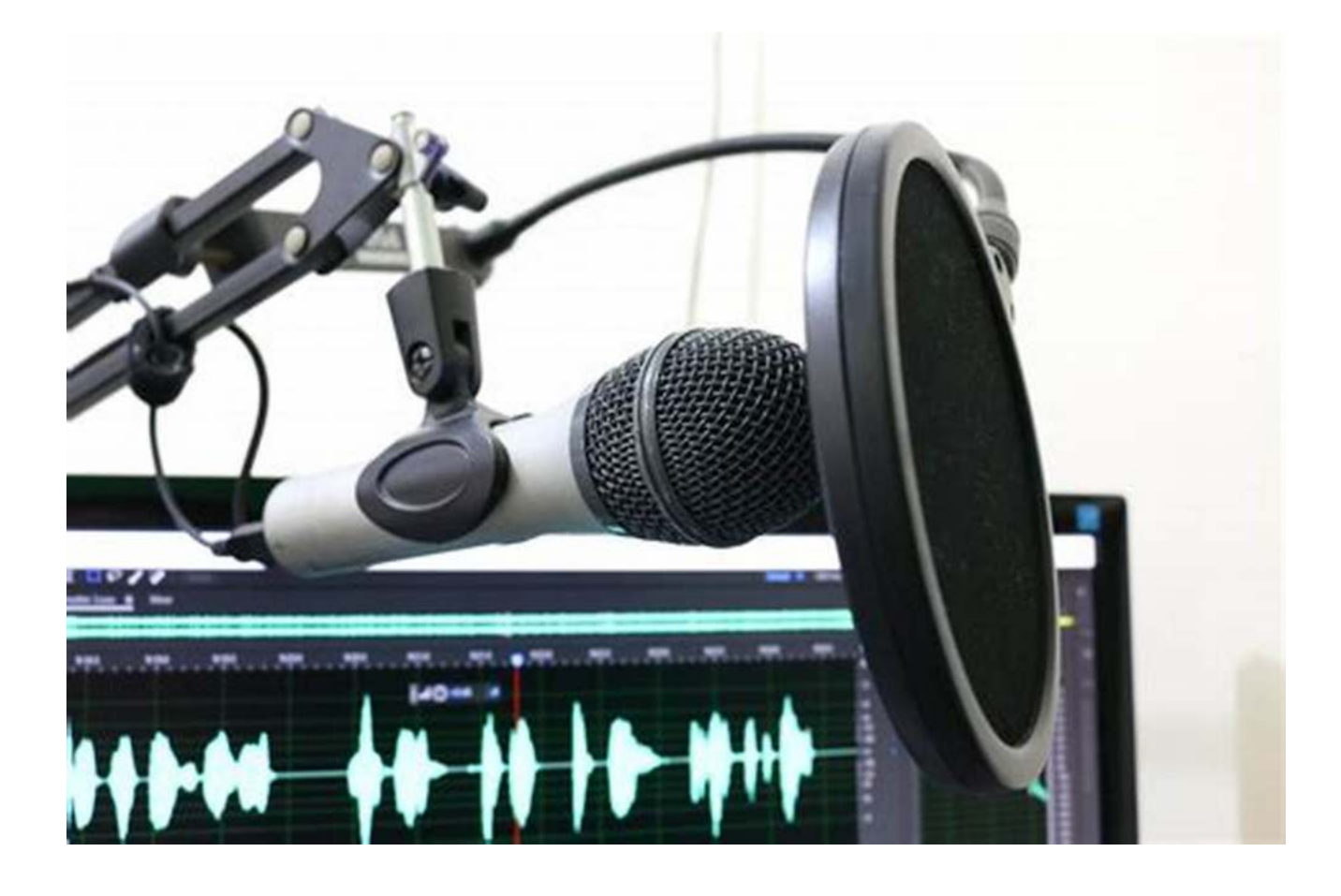

Podcasts are gaining immense popularity in today's digital age. They are a fantastic medium to share information, entertain, and connect with an audience on a deeper level. If you're considering starting your own podcast, you've come to the right place.

#### **Why Start a Podcast?**

Podcasting allows you to express your thoughts, share knowledge, and even monetize your content. It offers a unique platform to connect with people from all over the world and build a loyal following. Whether you have a passion for

storytelling, interviewing experts, or providing educational content, podcasting can be your ideal creative outlet.

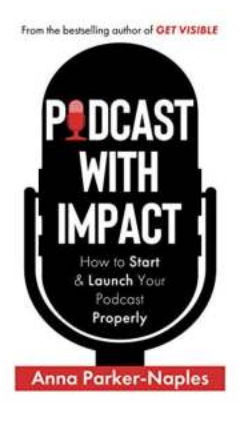

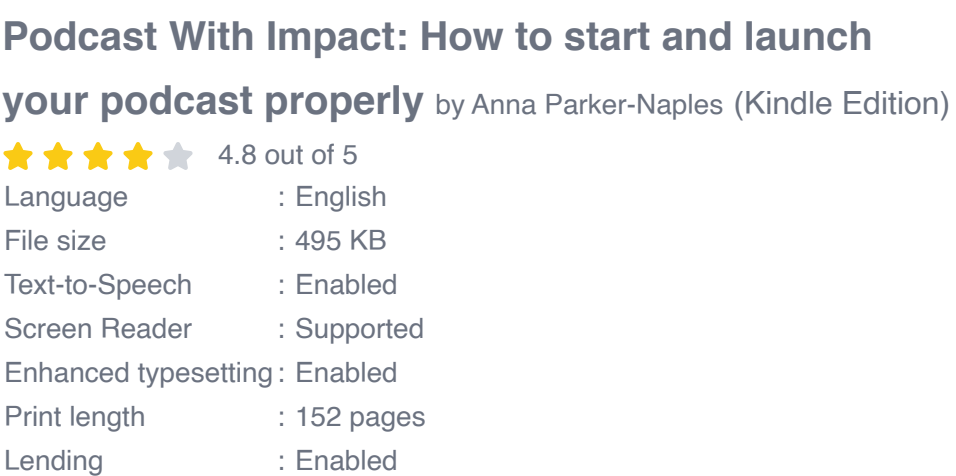

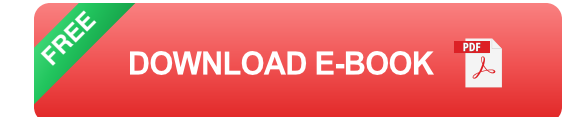

#### **Step 1: Define Your Podcast Concept**

The first step in starting your podcast is to define its concept. What is the main focus of your podcast? Is it a comedy show, an educational series, or an interview-style program? Understanding your target audience and what type of content you want to produce will help you create a successful podcast.

#### **Step 2: Choose Your Equipment**

To ensure high-quality audio for your podcast, invest in a good microphone, headphones, and recording software. These tools will make a significant difference in the final output of your podcast episodes. Conduct thorough research on different equipment options within your budget and choose the best fit for your needs.

#### **Step 3: Plan Your Episodes**

Before launching your podcast, plan your episodes in advance. This will help you maintain a consistent schedule and provide valuable content to your listeners. Create an outline for each episode, decide on the duration, and consider incorporating guest interviews or expert insights to make your podcast more engaging.

#### **Step 4: Record and Edit Your Episodes**

Once you have your equipment ready, start recording your podcast episodes. Find a quiet location to minimize background noise and ensure optimal sound quality. After recording, use editing software to enhance the audio, remove any mistakes, and add any necessary intros or outros to make your episodes flow smoothly.

## **Step 5: Choose a Podcast Hosting Platform**

A podcast hosting platform is where your episodes will be stored and distributed to various podcast directories, such as Apple Podcasts, Spotify, and Google Podcasts. Research different hosting platforms, compare their features and pricing plans, and select the one that suits your requirements.

## **Step 6: Create Eye-Catching Podcast Artwork**

An attractive podcast cover art plays a crucial role in attracting potential listeners. Design a visually appealing artwork that reflects the theme and style of your podcast. Use relevant long descriptive keywords for the alt attribute of your artwork to improve its visibility in search engines.

### **Step 7: Submit Your Podcast to Directories**

Once your podcast is ready, submit it to popular podcast directories like Apple Podcasts, Spotify, and Google Podcasts. These platforms have massive user

bases and can significantly expand your podcast's reach. Follow the submission guidelines provided by each directory to ensure a smooth launching process.

#### **Step 8: Promote Your Podcast**

Don't forget to promote your podcast to reach a wider audience. Utilize social media platforms, create a website for your podcast, and engage with your listeners to build a community. Collaborate with other podcasters and request them to be featured on their shows as a guest to expand your visibility.

#### **Step 9: Analyze and Improve**

Regularly analyze the performance of your podcast using analytics tools. Pay attention to metrics like downloads, listener demographics, and engagement. Use this data to identify improvement areas, understand your audience better, and create content that resonates with them.

Starting and launching a podcast may seem daunting, but with careful planning and execution, it can be an enjoyable and rewarding experience. Follow these steps, remain consistent, and nurture your connection with your audience for long-term success. So, what are you waiting for? It's time to start sharing your voice and making a mark in the podcasting world!

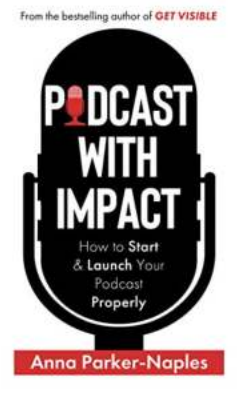

## **[Podcast With Impact: How to start and launch](http://dl.neutronbyte.com/pdf-file/Wa18oYTP/e/wjkK/OPMw/rpbyj/Podcast-With-Impact-How-to-start-and-launch-your-podcast-properly.pdf) your podcast properly** by Anna Parker-Naples (Kindle Edition)  $4.8$  out of 5

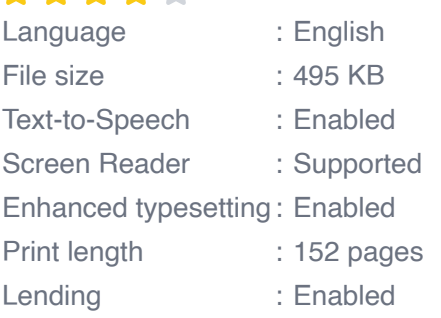

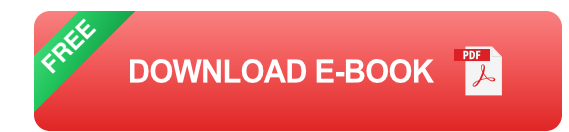

Podcast with Impact contains the recipe to amplify your message.

This rapidly-growing medium is not just about plugging in a microphone and talking. It is a way to reach and inspire one person at a time.

Hosting a podcast is a powerful way to motivate, educate and connect with people who crave help, knowledge and a sense of community.

For personal brands and purpose-driven, ambitious individuals, it is a valuable piece of the puzzle in terms of influence, impact and creating additional income streams for your business.

Done well, a podcast can position you alongside world-class leaders in your field. Done poorly, it can quickly become a headache and fizzle out.

This book gives you the know-how on everything you need to start and launch your podcast properly.

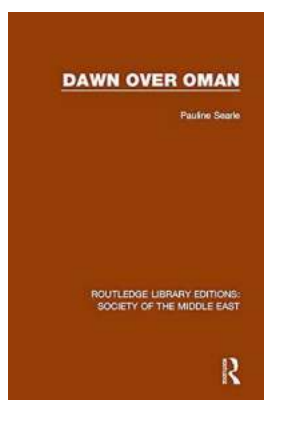

## **[Society of the Middle East: Exploring the Rich](https://bookishfables.com/read/dawn-over-oman-routledge-library-editions-society-of-the-middle-east.html) Culture and Traditions**

The Enigmatic Middle East The Middle East, also known as the Cradle of Civilization, is a fascinating region that encompasses diverse cultures and...

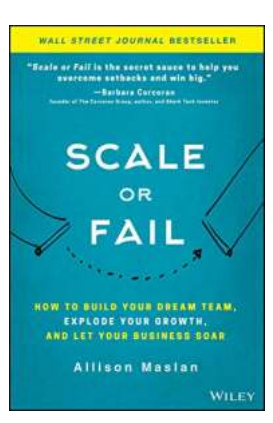

## **[How To Build Your Dream Team, Explode Your](https://bookishfables.com/read/scale-or-fail-how-to-build-your-dream-team-explode-your-growth-and-let-your-business-soar.html) Growth, And Let Your Business Soar**

Building a dream team is essential for any business looking to excel and achieve unprecedented growth. Your team members are the backbone of your organization, and...

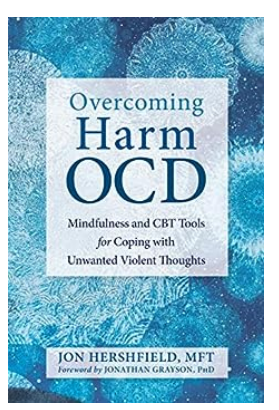

## **[Mindfulness And CBT Tools For Coping With](https://bookishfables.com/read/overcoming-harm-ocd-mindfulness-and-cbt-tools-for-coping-with-unwanted-violent-thoughts.html) Unwanted Violent Thoughts**

Unwanted violent thoughts can be distressing and overwhelming. They may arise unexpectedly and cause feelings of shame, guilt, and fear. However, by utilizing...

# **BURKE DAVIS** THE

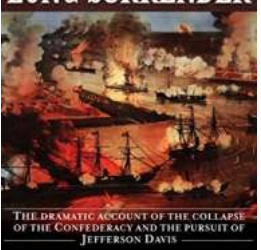

## **The Long Surrender by Burke Davis - A [Captivating Tale of Courage and Redemption](https://bookishfables.com/read/the-long-surrender-burke-davis.html)**

When it comes to historical non-fiction, few authors can captivate readers like Burke Davis. In his masterpiece, "The Long Surrender," Davis delves deep into...

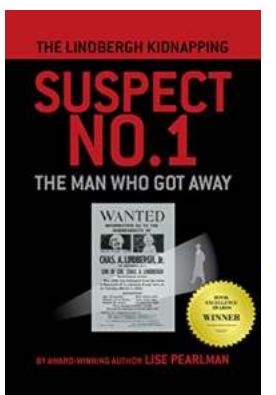

## **[The Mysterious Escape: The Man Who Got](https://bookishfables.com/read/the-lindbergh-kidnapping-suspect-no-1-the-man-who-got-away.html) Away Despite All Odds**

In the annals of history, there have been several remarkable escape stories, but none quite as baffling and intriguing as that of the man who got...

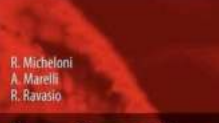

**Error Correction Codes for Non-Volatile Memories** 

Springer

## **[The Hidden Power of Error Correction Codes](https://bookishfables.com/read/error-correction-codes-for-non-volatile-memories.html) For Non Volatile Memories**

Non-volatile memories (NVM) have revolutionized the data storage industry, offering high-density and low-power solutions for a wide range of applications. From smartphones...

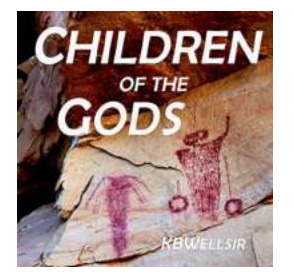

## **[The Multiverse Of The Ancient Southwest:](https://bookishfables.com/The%20Multiverse%20Of%20The%20Ancient%20Southwest%20Unveiling%20the%20Mysteries%20of%20an%20Enigmatic%20Civilization.pdf) Unveiling the Mysteries of an Enigmatic Civilization**

Deep in the heart of the mystical American Southwest lies an ancient civilization that continues to captivate archaeologists, historians, and adventurers alike....

#### **Artificial Intelligence** for Security

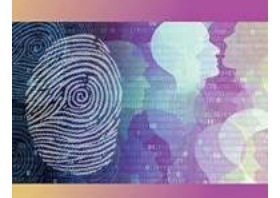

 $\overline{\text{BEP}}$ 

Archie Addo, PhD<br>Srini Centhala, BS<br>Muthu Shanmugam, MS

## **[Why Artificial Intelligence for Security Issn is](https://bookishfables.com/read/artificial-intelligence-for-security-issn.html) the Future of Cybersecurity**

In today's ever-evolving digital landscape, the need for robust cybersecurity solutions has never been more apparent. With the exponential growth of online threats, businesses...